# **Kompastuva dino (1)**

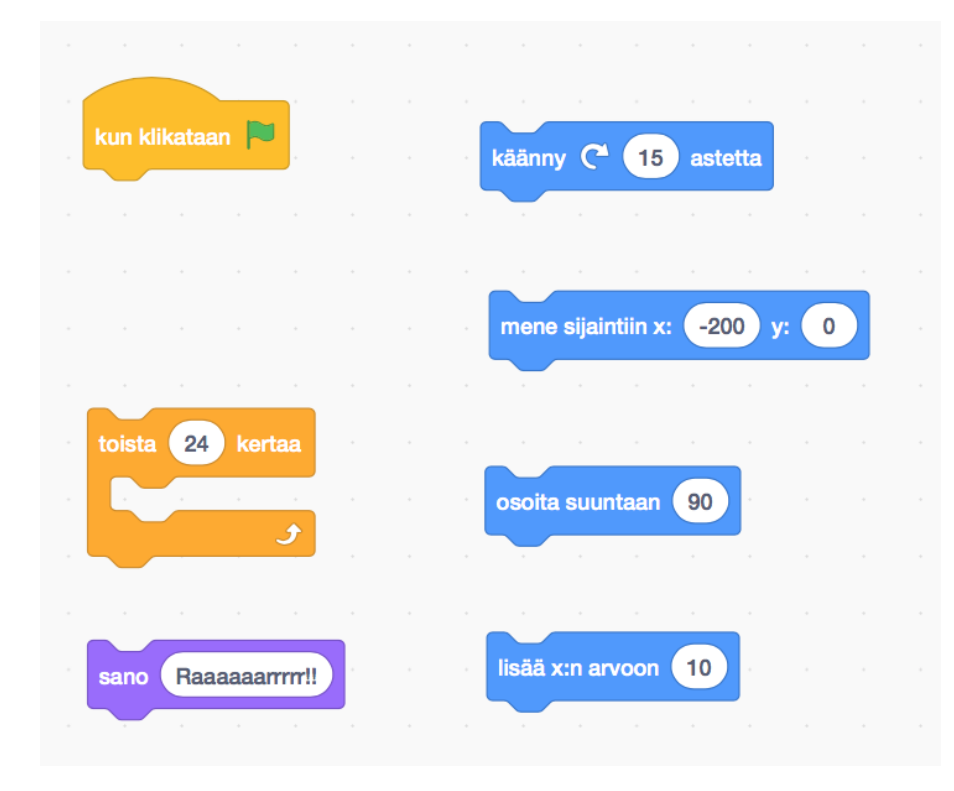

Tehtäväsi on etsiä vieressä näkyvät komentopalikat ja niitä käyttäen yrittää ohjelmoida dino, joka kävelee ja tekee voltin, tai tekee kuperkeikan.

#### **Scratchin avaaminen**

- Avaa selaimessa osoite scratch.mit.edu tai kirjoita selaimesi hakukenttään "scratch" ja avaa Scratch sitä kautta.
- $\Box$  Jos sivu on englanniksi, rullaa sen alalaitaan ja valitse "suomi".
- □ Valitse sivun ylälaidasta "Luo".

### **Komentopalikoiden haku**

- $\Box$  Näet oikealla alhaalla oranssin kissan, poista se klikkaamalla sen päällä näkyvää sinistä roskakori-ikonia.
- $\Box$  Klikkaa oikean alakulman sinistä "kissa +" -ikonia ja valitse jokin kiva hahmo tätä tehtävää varten.
- $\square$  Etsi ensimmäisen ohjesivun kuvan komentopalikat vasemman laidan erivärisistä kategorioista ja siirrä ne löydettyäsi hahmon harmaalle ohjelmointialueelle.
- $\Box$  Korjaa komentopalikoihin oikeat luvut ja tekstit.

## **Dinon voltit ja kuperkeikat**

□ Kokeile mitä komentopalikat tekevät. Voit joko yhdistää ne yksi kerrallaan keltaiseen kun klikataan **-** palikkaan ja klikata ylälaidan vihreää lippua, tai kaksoisklikata komentopalikkaa.

 $\Box$  Kokeellinen yhdistelmien testaus

- □ Miten käy jos laitat toista 24 kertaa -silmukan sisään lisää x:n arvoon 10 -komennon?
- □ Miten käy jos laitat äskeiseen toistosilmukkaan myös mene sijaintiin x: -200 ja y: 0 -komennon?

 $\Box$  Pohdintatehtävä: Miksi lopputulos on mitä on?

 $\Box$  Siirrä seuraavaa testiä varten siniset palikat pois toistosilmukasta.

 $\Box$  Miten käy jos laitat toista 24 kertaa -silmukan sisään käänny 15 astetta -komennon?

□ Miten käy jos laitat äskeiseen toistosilmukkaan myös osoita suuntaan 90 -komennon?

 $\Box$  Pohdintatehtävä: Miksi lopputulos on mitä on?

#### Voltit ja kuperkeikat

- $\Box$  Löydätkö komennoille järjestyksen, jolla dino liikkuu ensin vähän ja pyörähtää sitten täyden ympyrän? Tavoitteesi on käyttää jokaista kuvassa annettua komentoa kerran ilman, että käytät ylimääräisiä komentopalikoita.
	- □ Pohdintatehtävä: Mikä on mielestäsi paras kohta sano Raaaaaaarrrrr!! -komennolle?
- $\Box$  Entä mihin järjestykseen komennot pitää laittaa, jotta dino tekisi kuperkeikan, eli liikkuisi ja pyörisi samaan aikaan?